# Analysis of the Electric Field in Porcelain Pin-Type Insulators via Finite Elements Software

S. F. Stefenon, J. P. Américo, L. H. Meyer, *Senior Member*, IEEE, R. B. Grebogi and A. Nied, *Member,* IEEE

*Abstract***—In the electrical distribution system, the insulating components may have their characteristics compromised by several reasons such as contamination, cracks caused by vandalism, nest of birds, among others. The influence that each type of variation can cause on its insulation capacity is difficult to determine and must be specifically studied. This article has as objective the evaluation through simulation of the electrical field distribution on the surface of insulators, considering the ambient conditions to which such components are subjected. The finite element software will be used to evaluate the degree of changes due to such conditions in the distribution of the electric field on the surface of insulators. This evaluation shows that the conductive surface significantly reduces the distance from the electric potential to the ground, which makes this condition favorable for electric discharges and therefore must be controlled.** 

*Index Terms***—Finite Elements. Analysis of Insulators. Simulation Software.** 

## I. INTRODUÇÃO

TUALMENTE existem diversos perfis de isoladores  $A$ TUALMENTE existem diversos perfis de isoladores para redes de distribuição convencionais, no Brasil sua padronização de dimensões e características são definidas pelas normas da Associação Brasileira de Normas Técnicas (ABNT), com base em estudos realizados pela Comissão de Estudos de Isoladores para Linhas Áreas e Subestações (CE-03), além das normativas do Operador Nacional do Sistema (ONS), no entanto é possível variar o design do perfil do componente para ter uma condição melhor de hidrofobicidade e resistência mecânica [1].

 A variação nas características de perfil, além da presença de materiais que possuam maior condutividade sobre a superfície do isolador, pode comprometer a capacidade de isolação destes componentes, ocasionando falhas no sistema elétrico [2]. Dentro deste contexto muito se tem estudado para

S. F. Stefenon, aluno do Programa de Pós-Graduação em Engenharia Elétrica (doutorado), Universidade do Estado de Santa Catarina, Joinville, Brazil. (e-mail: stefanostefenon@gmail.com).

J. P. Américo, professor efetivo do curso de Engenharia Elétrica, Universidade Tecnológica Federal do Paraná, Pato Branco, Brazil.

L. H. Meyer, professor titular de tempo integral no Programa de Pós-Graduação em Engenharia Elétrica, Fundação Universidade Regional de Blumenau, Blumenau, Brazil.

R. B. Grebogi, professor efetivo, Instituto Federal de Santa Catarina, Lages, Brasil

A. Nied, professor Associado do Departamento de Engenharia Elétrica no Programa de Pós-Graduação em Engenharia Elétrica, Universidade do Estado de Santa Catarina, Joinville, Brazil.

melhorar o projeto dos componentes conectados as linhas de distribuição e transmissão de energia elétrica [3].

 A definição de que um componente isolante está em uma condição crítica e precisa ser substituído é uma tarefa difícil, pois algumas falhas não são visíveis [4]. A partir desta necessidade este artigo busca avaliar a influência de condições adversas sobre isoladores utilizando o software de elementos finitos COMSOL *Multiphysics* [5], para desta forma futuramente atuar diretamente no projeto de um determinado perfil de isolador, tendo em vista a influência da condição a qual este estará exposto.

Quando um isolador possui fissuras em seu corpo de porcelana ou com grande concentração de resíduos sobre sua superfície, perde suas características de isolamento o que o deixa vulnerável as condições que são impostas no meio externo [6]. A figura 1 mostra um isolador que foi retirado do sistema de distribuição por apresentar indícios de descargas elétricas, além de estar quebrado. Este tipo de falha será analisada via simulação e assim verificado qual a diferença deste isolador para um isolador em boas condições de trabalho, em relação à distribuição de campo elétrico.

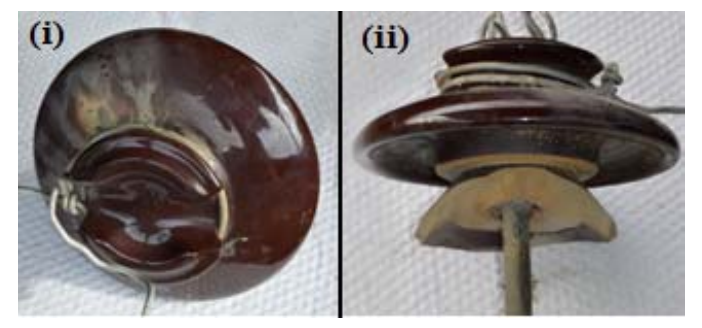

Fig. 1. Isolador tipo Pino de Porcelana retirado do Sistema Elétrico: (i) Vista Superior; (ii) Vista Lateral.

As propriedades dos materiais poliméricos tem sido vastamente estudadas para aplicação em redes elétricas externas [7] e é cada vez maior a tendência em utilizar estes materiais [8], principalmente por haver uma crescente expansão no uso de redes compactas, devido às novas normativas de algumas concessionárias que não permitem novos projetos de redes convencionais [9]. No entanto, os isoladores cerâmicos tipo pino ainda são os mais comuns nas redes antigas de distribuição de média tensão, nas quais há maior incidência de falhas na isolação e por este motivo são o foco do estudo.

Tipicamente para uma avaliação analítica das capacidades

de isolação de componentes do sistema elétrico, é utilizado o método convencional de cálculo de fluxo do campo elétrico que é dado pela lei de Gauss [10], conforme apresentado na equação 1 em sua forma integral.

$$
\Phi = \oint_{s} E \cdot da \tag{1}
$$

Neste método o fluxo é uma medida escalar do número de linhas de campo que atravessam a superfície através da área calculada a partir da integral. Considerando que o fluxo elétrico é proporcional a carga elétrica e inversamente proporcional à permissividade do meio, obtêm-se a equação 2, que pode ser utilizada para o cálculo do campo elétrico a partir de uma área superficial conhecida.

$$
\oint_{s} E \cdot da = \frac{Q}{\varepsilon_{0}} \tag{2}
$$

 Quando a área da superfície não é linear, o cálculo do campo elétrico a partir da equação 2 torna-se complexo, em vista de que sua integração depende do cálculo da área superficial, em função disto outros métodos tem sido estudados e cada vez mais vem sendo utilizados para este cálculo; o método de elementos finitos é uma opção para resolução deste tipo de análise e será apresentado no próximo capítulo.

 O método de análise será exposto nas próximas seções, sendo que na seção II será apresentada a fundamentação para utilização do método de elementos finitos e comparações com outros métodos. Na seção III será apresentada a configuração necessária para realização das análises e em seguida na seção IV os resultados são discutidos. Finalizando as considerações finais são apresentadas.

## II. ELEMENTOS FINITOS

O método de elementos finitos (do inglês *Finite Element Method* - FEM) teve sua origem no século XVIII, quando cientistas propuseram resolver problemas matemáticos através de soluções aproximadas, porém pouco se evoluiu na época devido à limitação no processamento de equações. A partir da utilização do computador para estas análises, houve a possibilidade de resolução de equações complexas [11].

Inicialmente o método de elementos finitos foi utilizado principalmente na análise estrutural, pois com a crescente necessidade da indústria por materiais mais leves desenvolveram-se técnicas para análise numérica das características dos materiais [12], no entanto este método vem sendo aprimorado como uma alternativa para solução de equações diferenciais parciais, sendo utilizado para solução em diversas áreas da engenharia [13].

No método de elementos finitos a geometria é submetida a restrições, dividindo-se a área em pequenas partes da área superficial, desta forma é possível analisar um problema complexo subdividindo-o em problemas mais simples e com isto tornar a análise computacional mais eficiente. O método propõe a substituição de variáveis desconhecidas por elementos definidos e de fácil resolução, as subdivisões ou

"elementos" podem apresentar formatos triangular, hexagonal, entre outras dependendo das dimensões do problema [14].

Os elementos são conectados através de pontos nodais e estes formam uma malha, conforme apresentado na figura 2, à qual são aplicadas equações diferenciais em sua forma variacional, para avaliar o comportamento físico sobre a superfície, desta forma obtêm-se um resultado aproximado pelo uso deste método numérico.

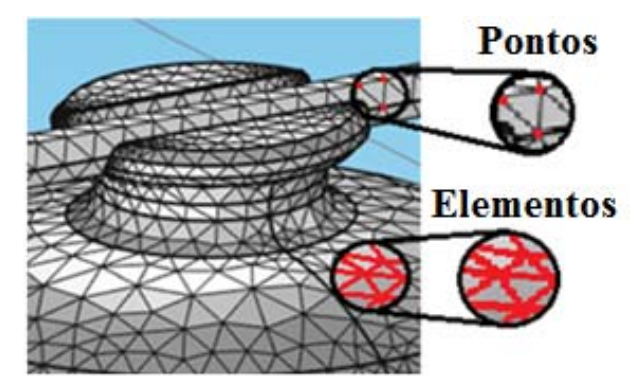

Fig. 2. Malha Normal de Pontos Nodais para Análise.

A precisão do método depende do tamanho dos elementos e da quantidade de nós, no entanto quanto mais preciso for à simulação maior a necessidade de processamento de dados. A partir deste método é possível avaliar elementos que possuem superfícies não lineares através da análise de pequenas partes do objeto, desta forma avaliando todo o elemento em relação a uma malha de *n* pontos nodais. Outros métodos numéricos têm sido estudados para resolução de problemas matemáticos complexos, atualmente os métodos de otimização, tem ganhado espaço dentro deste contexto [15].

Além dos métodos tradicionais de cálculo para resolução de problemas complexos, existem métodos mais eficientes como o *Finite Difference Method* (FDM), *Boundary Element Method* (BEM) e *Charge Simulation Method* (CSM). Para Kamboh, Labadin e Rigit [16] o FDM é um dos mais simples aplicáveis a resolução de equações diferenciais. O princípio da técnica é similar as utilizadas para a solução de equações diferenciais ordinárias, consiste em aproximar o operador diferencial substituindo as derivadas nas equações usando coeficientes diferencias [17].

Para aplicação deste método primeiramente o domínio em análise necessita ser discretizado, usualmente feito pela divisão do domínio em uma grade uniforme, isto é, o FDM produz conjuntos de aproximações numéricas discretas para a derivada. O método pode ser utilizado na análise de ondas eletromagnéticas, por exemplo, para a otimização de um ressonador magnético para sistema de transferência de energia sem fio [18], sendo uma abordagem mais versátil para simulações de ondas eletromagnéticas. Porém, este possui erros quando a superfície simulada possui um padrão escalonado (*stair-stepped*). Segundo Xu *et al.* [19] o FDM é aplicável na resolução de problemas associados a transitórios eletromagnéticos como ondas em antenas.

Para Adelman, Gumerov e Duraiswami [20] o BEM é utilizado na resolução da equação de Laplace em três dimensões, o sistema em análise é discretizado usando elementos triangulares, a construção da matriz do sistema requer a computação de integrais de dupla superfície. Como os núcleos que estão sendo integrados são singulares, essas integrais podem ser difíceis de calcular, especialmente quando os dois triângulos estão próximos, compartilham um vértice, uma aresta ou são iguais, nesses casos os métodos semianalíticos nem sempre funcionam.

Para Kondratyeva e Stupakov [21] este é um dos métodos mais utilizados para a modelagem numérica de processos físicos, no entanto um dos problemas do método é o alto custo computacional do cálculo dos valores da solução em pontos localizados dentro de subdomínios. Outro problema é que o método não é eficiente para um tratamento de não-linearidade e de não uniformidades (heterogeneidade). O BEM [22] vem sendo utilizado na análise de radiação micro-ondas de campo em antenas, projeto de antenas, compatibilidade eletromagnética mostrando-se uma ferramenta de alta capacidade para estas análises [23].

O método CSM, é um método numérico utilizado para cálculo de campo elétrico [24], nesta análise o campo elétrico é simulado por um número de cargas discretas que são colocadas fora da região onde a solução é desejada. Quando se obtém os valores destas cargas, pode-se calcular o potencial e o campo elétrico em qualquer ponto na região fora do condutor usando o princípio de superposição [25]. O erro apresentado depende do tipo, número e localização das cargas, da localização dos pontos de contorno, da complexidade da geometria dos eletrodos, bem como dos seus materiais dielétricos [26].

Quando simples eletrodos são analisados, um erro menor que 0,01% é alcançado, porém para sistemas multidielétricos ou se o limite dielétrico tem uma forma complexa, os valores de potencial possuem uma discrepância de até 10%. Para Malik [24] quando este cenário é encontrado o método numérico FEM é mais adequado; segundo Abouelsaad, Abouelatta e Salama [27] quando esta técnica for aplicada para um caso específico, a precisão dependerá da experiência e do julgamento do usuário.

Quando um comparativo global entre as técnicas é feito, o método FEM torna-se mais atrativo por considerar as não homogeneidades da região de solução [28]. Outra vantagem desta técnica está na generalidade do método, sendo aplicável assim há uma vasta gama de problemas [29], com isto sua aplicação para avaliar o campo elétrico em isoladores do sistema elétrico de potência está sendo cada vez mais explorada [30] tendo em vista que a avaliação do design do componente impacta diretamente em seu desempenho [31]. Esta técnica foi utilizada através do software COMSOL *Multiphysics* para avaliação da distribuição do campo elétrico em uma cadeia de isoladores poliméricos para linhas de transmissão na Roménia com resultado promissor [32].

O estudo específico sobre isoladores de redes convencionais do tipo pino é inédito, em vista que estes componentes estão sendo substituídos por isoladores com materiais e perfis mais modernos [33] que tem sido objeto de pesquisa [34], onde a avaliação da distribuição de campo elétrico é tipicamente realizada pelo método de elementos finitos que é proposto neste artigo. Dentro deste contexto, considerando que as redes convencionais antigas utilizam este perfil, este trabalho irá avaliar as variações causadas por danos externos no desempenho de isoladores de redes convencionais do tipo pino.

Além do software COMSOL *Multiphysics* a toolbox (PDE) *Partial Differential Equation* do MATLAB pode ser utilizada como ferramenta de avaliação da distribuição do campo e potencial elétrico através da superfície de isoladores [35]. O software ANSYS também pode ser utilizado com a mesma finalidade [36], além do software OPERA [37] que utilizam o método de elementos finitos.

## III. METODOLOGIA

Para análise computacional do potencial elétrico sobre isoladores no sistema de distribuição, é necessário inicialmente desenvolver o desenho tridimensional dos elementos a serem simulados. Com o intuito de realizar uma simulação o mais próximo possível das condições encontradas em campo utilizou-se como referência a norma NBR 7110, que trata das dimensões e características dos isoladores tipo pino.

As dimensões corretas destes componentes são muito importantes para que este atenda suas características de isolamento, pois a ocorrência de uma descarga elétrica está diretamente relacionada com a diferença de potencial aplicada em um determinado local [10]. Com isto, se houver maior diferença de potencial e menor distância, haverá maior chance de ocorrer uma descarga elétrica.

Especificamente para esta análise utilizou-se o perfil do isolador apresentado na figura 1, tipo pino multicorpo classe 25kV, que possui o código P2-125-2 [38], suas principais características são normatizadas e seu formato padrão é apresentado na figura 3.

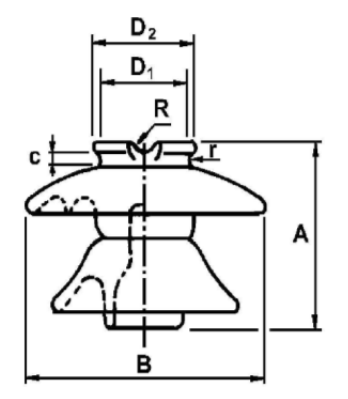

Fig. 3. Isolador Tipo Pino com 2 Saias [40].

Para o desenho deste componente as dimensões são apresentadas na tabela I. TABELA I

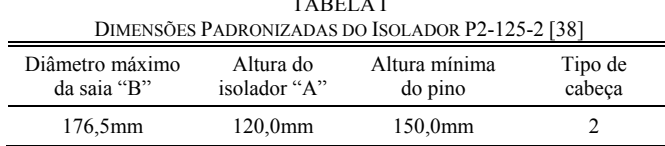

A partir do tipo de cabeça do isolador existem variações em sua forma, os valores para o isolador P2-125-2 estão apresentados na tabela II.

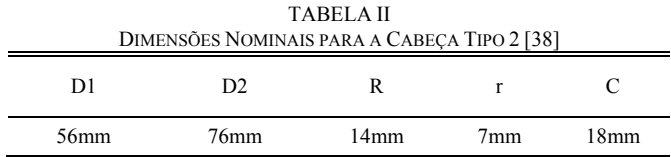

Para atender as necessidades de isolação cada modelo de isolador possui características de suportabilidade de tensão, estas características elétricas do isolador P2-125-2 são apresentadas na tabela III.

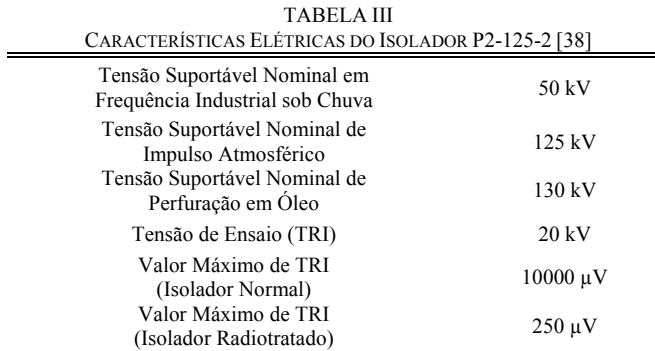

Além das características elétricas o isolador precisa ter suportabilidade mecânica, pois além de isolar o potencial é responsável por sustentar a rede, a característica mecânica para o isolador em questão está apresentada na tabela IV.

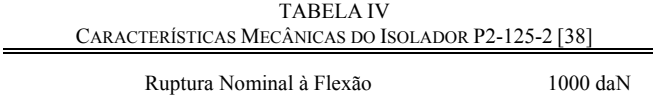

A partir de todas estas características são feitos os ensaios do projeto do componente para verificar se este está em condições de uso, além disto, é possível fazer uma investigação mais criteriosa através de simulação de computador e avaliar o resultado de falhas especificas no componente para determinar quais locais do perfil tem mais vulnerabilidade e devem ser melhorados.

A partir das dimensões do componente, é possível reproduzir o isolador em software específico para desenho, neste trabalho foi utilizado o SolidWorks 2013. Foi considerada a utilização de um condutor de 4/0 AWG CA e uma cruzeta de 2000x90x90mm. Após a realização do desenho e sua importação para o software de elementos finitos, é necessário parametrizar o tipo do material de cada superfície (através de sua permissividade relativa) e suas características mecânicas e elétricas.

A permissividade que é definida pela capacidade de um material se polarizar quando sobre este é aplicado um campo elétrico, é extremamente importante para realização de simulações envolvendo campo elétrico. Geralmente a permissividade de um material é apresentada em relação à permissividade do vácuo  $(\epsilon_0)$  [39], dada pela equação 3.

$$
\varepsilon = \varepsilon_{\rm r} * \varepsilon_0 = (1 + Xe) \varepsilon_0, \tag{3}
$$

ou seja,

$$
\varepsilon_{\mathbf{r}} = (1 + Xe). \tag{4}
$$

Em que *Xe* é a susceptibilidade elétrica do material. A permissividade relativa ou constante dielétrica, apesar de muito utilizada, pode variar de acordo com a temperatura ou frequência [41], para o caso estudado foi considerado a temperatura ambiente (25°C) e frequência de 60Hz. Para simulação foram configuradas as seguintes permissividades relativas (PR) dos materiais:

- *1) Isolador cerâmico (PR = 6,0);*
- *2) Cruzeta de ferro (PR = 14,2);*
- *3) Pino de ferro de suporte do isolador (PR = 14,2);*
- *4) Condutor de alumínio (PR = 1,8);*
- *5) Contaminação salina (NaCl) (PR = 5,3) [40].*

Após a configuração do material o próximo passo é a definição do potencial elétrico no componente, nas análises foi considerado o potencial elétrico de 13,8kV (eficaz) no condutor e 0V (terra) na cruzeta e pino do isolador, estas características são encontradas na maior parte das redes de distribuição do planalto catarinense e por isto foram utilizadas como referência.

Para concluir a simulação é necessário configurar a precisão nos cálculos definida na configuração de malha, para um estudo com modo mais fino, a simulação se torna mais demorada devido à quantidade de cálculos realizada pelo software, porém traz maior fidelidade ao resultado. Na figura 4 é apresentada a malha normal de pontos nodais para um isolador em boas condições a ser simulado. Neste trabalho foi considerado a malha no modo muito fino (*finer*) para haver maior precisão nos resultados.

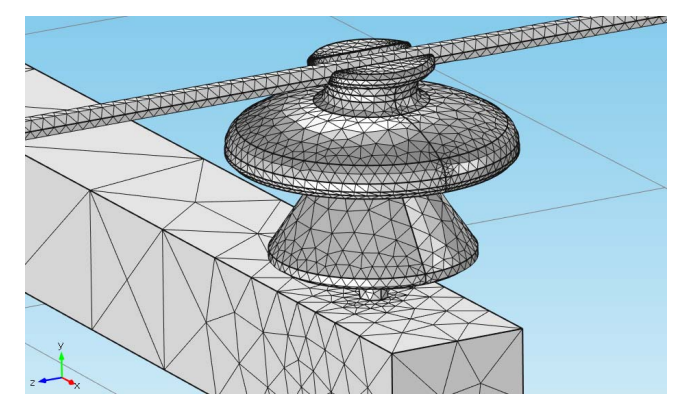

Fig. 4. Malha Normal de Pontos Nodais para Análise de Potencial.

Para cada condição a ser simulada é necessário realizar a configuração de todas as características apresentadas, gerando

simulações separadas que podem ser comparadas posteriormente para análise das influências destas variações na distribuição de potencial elétrico.

# IV. ANÁLISE

Para analisar a quantidade de linhas de campo por área aplicada é necessário utilizar uma escala normalizada, assim como uma visualização a uma distância padrão em cada condição, neste trabalho foi utilizado uma distância de 2,3 vezes o tamanho total do desenho, o isolador em perfeitas condições apresentado na figura 5, foi utilizado como referência para as análises da distribuição de potencial elétrico.

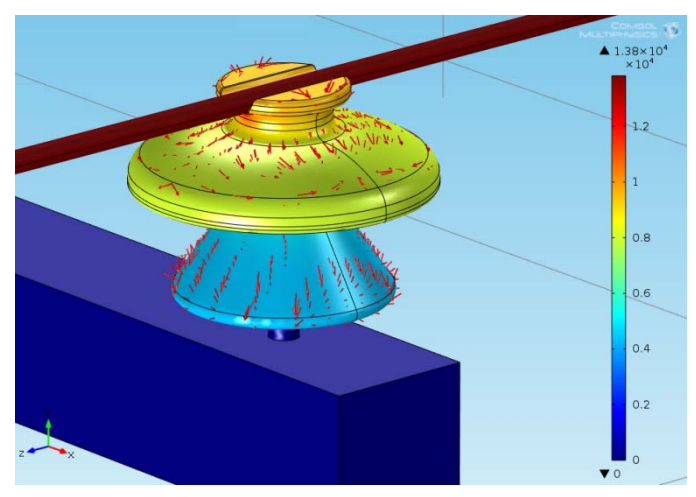

Fig. 5. Potencial Elétrico Elétrico em Isolador em Perfeitas Condições de Utilização.

É possível visualizar que o potencial elétrico, assim como as linhas de campo são distribuidos de forma linear em um isolador em prefeitas condições de utilização. Este resultado demonstra que o componente atende a necessidade de aplicação deste perfil, em vista que, quanto melhor for a distribuição de tensão sobre a superfície do isolador, menor será a chance de ocorrer uma descarga elétrica.

Muitos isoladores próximos a regiões litorâneas possuem sobre sua superfície contaminação salina e em regiões do planalto catarinense contaminação por fungos (incrustados) encontrada principalmente em redes próximas à ruas não pavimentadas, além de estarem vulneráveis a vandalismos e a própria ação do ambiente [41]. Dentre estas, as principais condições que os isoladores são encontrados em inspeções de campo em redes de distribuição aéreas convencionais são as seguintes:

*1) Isolador contaminado com material que possui* 

*condutívidade superior a do material isolante;* 

*2) Isolador próximo a ninho de pássaro;* 

*3) Isolador parcialmente quebrado;* 

*4) Isolador com superfície condutiva e potencial igual ao do condutor elétrico.* 

A análise destas condições através do software de elementos finitos está apresentada na figura 6 respectivamente para cada condição, onde podem ser visualizadas as diferenças de distribuição de potencial elétrico e linhas de campo elétrico.

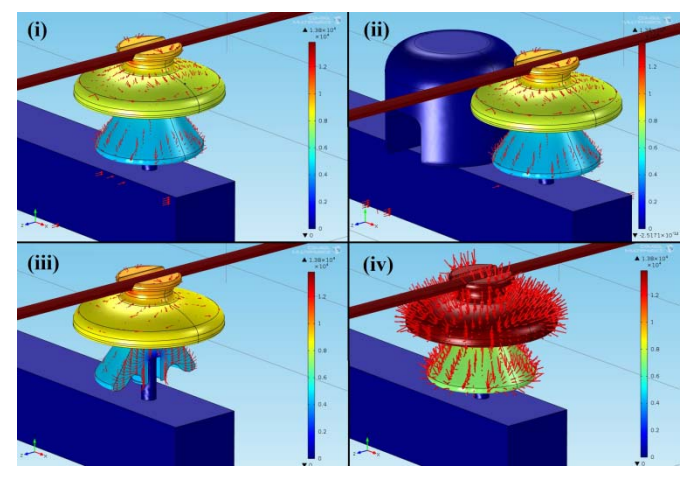

Fig. 6. Potencial Elétrico e Linhas de Campo Elétrico em isoladores: (i) Isolador com material "estranho" sobre sua superfície; (ii) Isolador próximo a ninho de pássaro; (iii) Isolador parcialmente quebrado; (iv) Isolador com superfície condutiva (software elementos finitos).

A presença de pequenos resíduos sobre a superfície, como apresentado no item (i) da figura 6, para uma particula de sal (NaCl) de raio igual a 2mm em contato com a superfície do isolador, não é suficiente para causar grandes variações na distribuição de potencial elétrico, ou linhas de campo elétrico.

A presença de um ninho de pássaro de 80mm de raio a 0,5mm de distância do isolador também não gerou grande variação na distribuição de potencial, neste caso foi considerado potencial igual a zero no ninho de pássaro por estar em contato direto com a cruzeta, a permissividade relativa do ninho de passaro foi considerada igual a da cruzeta.

A contaminação salina em regiões costeiras, simulada no item (iv) da figura 6, é um problema que as centrais de distribuição de energia precisam "conviver", visto que o ambiente externo nestas regiões matém esta condição. Neste trabalho esta simulação foi baseada no acumulo de sal (NaCl) distribuído uniformimente sobre a superfície superior do isolador. Optou-se por esta abordagem pois se a contaminação estivesse em toda a superfície isolante haveria uma descarga disruptiva e seria necessário a troca do componente.

Para uma avaliação comparativa e visual da diverença de potencial elétrico por distância, foi realizada uma análise em 2D, baseada em uma linha de corte que vai do topo do isolador até a base do pino de fixação do isolador, conforme figura 7.

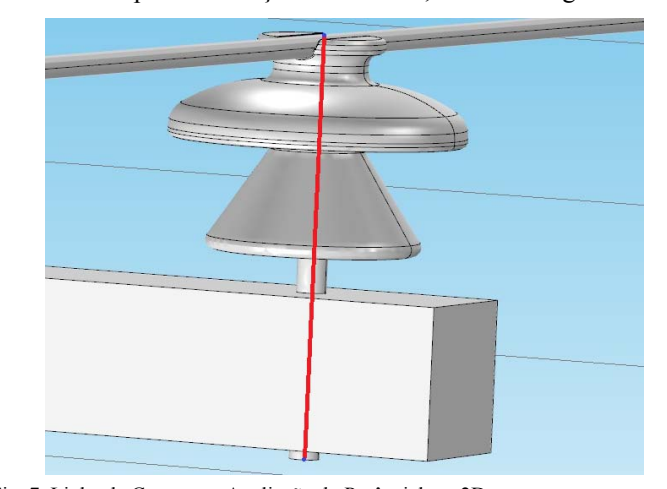

Fig. 7. Linha de Corte para Avaliação do Potêncial em 2D.

Na análise comparativa apresentada na figura 8, com base na linha de corte da figura 7, o isolador com contaminação e o isolador com proximidade ao ninho de passaro, ficaram com uma distribuição de potencial muito semelhante ao isolador em perfeitas condições. O isolador quebrado e o isolador com superfície condutiva tiveram maiores variações em potencial elétrico.

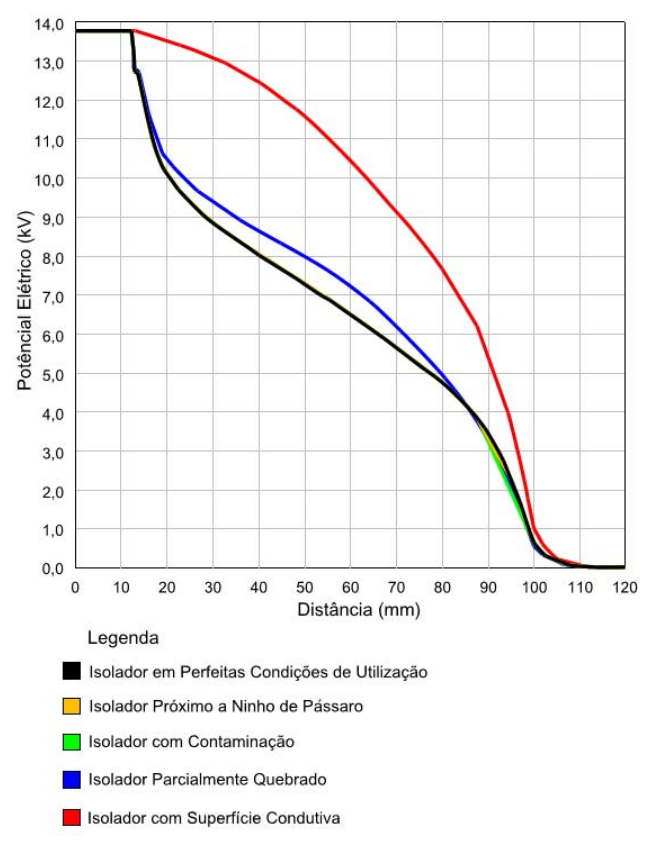

Fig. 8. Potencial Elétrico em Relação à Distância

A partir do momento que existe uma combinação entre contaminantes e umidade na superfície do isolador, o local se torna mais condutivo, visto que, houve uma alteração das características de isolação reduzindo assim a distância de isolamento. Para simular esta condição foi considerado a superfície do isolador possuir potencial elétrico igual a do condutor, conforme apresentado na figura 6 item (iv). Esta análise da diferença de potencial fica mais evidente na figura 8, onde é peceptível que há uma tensão mais alta próxima ao terra (potencial zero) tornando esta a condição mais suscetível a descargas disruptivas.

O isolador parcialmente quebrado, mostrado no item (iii) da figura 6, apresentou uma condição critíca de isolação, em vista de que as linhas de campo se concentram em um local específico (onde este foi avariado), este motivo ocorre por haver uma menor distância entre o potencial zero (terra) e o potencial de 13,8kV (eficaz) do condutor. Sendo a diferença de potencial mais alta em relação a distância do condutor para este ponto, com isto o local está mais propício a ocorrência de descargas elétricas. O isolador parcilamente quebrado está mais vulnerável às interpéries e deve ser substituído, a análise fica evidente quando comparado o potencial elétrico aplicado no condutor em relação à distância da cruzeta (potencial igual a zero), conforme pode ser visualizado na figura 8.

Quando a análise é realizada com um isolador que possui uma casa de pássaro (João de Barro = *Furnarius rufus*) próxima do condutor elétrico, mostrado no item (ii) da figura 6, a diferença de potencial por distância se torna mais acentuada nesta região o que compromete a isolação do local, no entanto a distribuição de potencial sobre a superfífie do isolador se mantêm linear, isto mostra que apesar da condição crítica o isolador se mantêm em boas condições, sendo necessário somente a limpeza do local. A aplicação de espaçadores, que não permitem que pássaros construam suas casas próximas aos isoladores, tem se mostrado uma ótima alternativa, visto que, estes são de fácil instalação e não agridem o meio ambiente [42].

### V. CONSIDERAÇÕES FINAIS

O software se mostrou uma ótima ferramenta para simulação das condições as quais um componente do sistema elétrico está susceptível, simplificando a análise destas condições. É possível desenvolver as mesmas análises de forma prática e com isto criar uma curva característica de ruptura do dielétrico, dependendo do campo elétrico aplicado, capaz de determinar se um componente deve ser substituído para cada condição analisada, conforme desenvolvido por Kuffel, Zaeng e Kuffel [43] para superfícies pontiagudas.

Devido a grande dificuldade em classificação das condições dos isoladores [41] a utilização de simulação para definição de condições críticas de componentes do sistema elétrico é uma alternativa que pode ser vastamente utilizada para análise dos componentes isolantes, inclusive previamente no projeto do perfil do isolador.

## AGRADECIMENTOS

Os autores gostariam de agradecer ao Laboratório Pronto 3D do Centro de Ciências Exatas e Tecnológicas (CCET) da Universidade do Planalto Catarinense (UNIPLAC), que forneceu espaço e tempo para realização deste trabalho.

### REFERÊNCIAS

- [1] L. H. B. Puchale, J. E. M. Cereja, T. I. Mustafa, S. Cabral and L. H. Meyer, "Methodologies for implementing improvements in maintenance of power transmission lines," *2014 IEEE PES T&D Conference and Exposition*, Chicago, IL, USA, 2014, pp. 1-5. doi: 10.1109/TDC.2014.6863536.
- [2] A. El-Hag, L. H. Meyer and A. Naderian, "Experience with salt-fog and inclined-plane tests for aging polymeric insulators and materials," in *IEEE Electrical Insulation Magazine*, vol. 26, no. 2, pp. 42-50, March-April 2010. doi: 10.1109/MEI.2010.5482554
- [3] E. A. Cherney et al., "RTV silicone rubber pre-coated ceramic insulators for transmission lines," in *IEEE Transactions on Dielectrics and Electrical Insulation*, vol. 20, no. 1, pp. 237-244, February 2013.
- [4] G. Madruga, F. Scarpini, L. H. Meyer and F. H. Molina, "A practical approach for detection of incipient failure of ceramic insulators," *2013 IEEE International Conference on Solid Dielectrics (ICSD)*, Bologna, 2013, pp. 182-185.
- [5] A. Flavio Licariao Nogueira, "The use of finite-element based programs in the study of atmospheric phenomena," in *IEEE Latin America Transactions*, vol. 11, no. 2, pp. 779- 784, March 2013. doi: 10.1109/TLA.2013.6533967.
- [6] E. T. da Silva Junior *et al*., "Corona Effect Detection in Energized Polymeric Insulators Using Machine Learning and Ultrasonic Emissions," in *IEEE Latin America Transactions*, vol. 16, no. 6, pp. 1587-1594, June 2018. doi: 10.1109/TLA.2018.
- [7] Pereira Braz and A. Piantini, "Analysis of the dielectric behavior of distribution insulators under non-standard lightning impulse voltages," in *IEEE Latin America Transactions*, vol. 9, no. 5, pp. 732-739, Sept. 2011. doi: 10.1109/TLA.2011.6030983.
- [8] R. Vitor Arantes Monteiro, G. Caixeta Guimaraes, A. Manoel Batista da Silva, M. A. Tamashiro and F. Bento Silva, "Three ‑ Phase Analysis of Active Losses on Conventional and Compact Distribution Networks," in *IEEE Latin America Transactions*, vol. 15, no. 4, pp. 682- 689, April 2017. doi: 10.1109/TLA.2017.7896395.
- [9] CELESC, "I-313.0023 Loteamentos com Rede Aérea de Distribuição de Energia Elétrica," *Manual de Procedimentos*. Res. Nº174/2012, pp. 1-40.
- [10] N. Liu, G. Cai, C. Zhu, Y. Huang and Q. H. Liu, "The Mixed Finite-Element Method With Mass Lumping for Computing Optical Waveguide Modes," in *IEEE Journal of Selected Topics in Quantum Electronics*, vol. 22, no. 2, pp. 187-195, March-April 2016, Art no. 4400709. doi: 10.1109/JSTQE.2015.2473689.
- [11] R. S. Lotti, A. W. Machado, Ê. T. Mazzieiro and J. L. Júnior, "Aplicabilidade científica do método dos elementos finitos", *R Dental Press Ortodon Ortop Facial Maringá*, v. 11, n. 2, p. 35-43, 2006.
- [12] L. F. Martha. Análise de Estruturas: Conceitos e Métodos Básicos. Elsevier Brasil, 2010.
- [13] A. C. F. Mamede, J. R. Camacho, and J. A. Malagoli, "Design and Finite Element Analysis for the Single-Phase Variable Reluctance Motor", *IEEE Latin America Transactions*, vol. 14, no. 8, pp. 3636-3642, 2016.
- [14] A. F. L. Nogueira. "Calculation Of Global Magnetic Forces Using Analytical and Finite Element Solutions", *IEEE Latin America Transactions,* vol. 14, no. 5, pp. 2365-2371, 2016.
- [15] V. L. Matos and E. Finardi, "A computational study of a stochastic optimization model for long term hydrothermal scheduling", *International Journal of Electrical Power & Energy Systems,* vol. 43, no. 1, pp. 1443-1452, 2012.
- [16] S. A. Kamboh, J. Labadin and A. R. H. Rigit, "Computational Modeling and Simulation of EHD Ion-Drag Pumping Using Finite Difference Method," *International Conference on Artificial Intelligence, Modelling and Simulation*, Kota Kinabalu, 2013, pp. 207-211.
- [17] P. L. da Silva and I. L. Freire, "Comparações entre o Teorema de Noether e o Teorema de Ibragimov utilizando uma classe de equações diferenciais ordinárias", *Proceeding Series of the Brazilian Society of Computational and Applied Mathematics,* v. 3, n. 1, 2015
- [18] H. Kim, J. Lee, J. Lee, J. Hyun and S. Wang, "Topology Optimization of a Magnetic Resonator Using Finite-Difference Time-Domain Method for Wireless Energy Transfer," in *IEEE Transactions on Magnetics*, vol. 52, no. 3, pp. 1-4, March 2016.
- [19] B. Xu, Y. Li, J. Zhao, X. Wang and R. Zhang, "Simulation of propagation characteristic of ultra high frequency signals in power transformers using finite difference time domain method," *2015 5th International Conference on Electric Utility Deregulation and Restructuring and Power Technologies (DRPT)*, Changsha, 2015, pp. 1591-1594.
- [20] R. Adelman, N. A. Gumerov and R. Duraiswami, "Computation of Galerkin Double Surface Integrals in the 3-D Boundary Element Method," in *IEEE Transactions on Antennas and Propagation*, vol. 64, no. 6, pp. 2389-2400, June 2016.
- [21] N. S. Kondratyeva and I. M. Stupakov, "Acceleration methods for the calculation of results in boundary element modeling," *2016 13th International Scientific-Technical Conference on Actual Problems of Electronics Instrument Engineering (APEIE)*, Novosibirsk, 2016, pp. 1-1.
- [22] H. Yamazaki and K. Miyata, "Application of Boundary-Element Method to Offset Gregorian Antenna Near-Field

Computation for Compact-Range Environment Evaluation," *2015 9th Asia Modelling Symposium (AMS)*, Kuala Lumpur, 2015, pp. 72-74.

- [23] T. Abboud and D. Barbier, "Hi-BoX: A generic library of fast solvers for boundary element methods," *2016 IEEE Conference on Antenna Measurements & Applications (CAMA)*, Syracuse, NY, 2016, pp. 1-4.
- [24] D. Harimurugan and G. S. Punekar, "A comparative study of field computation methods: Charge simulation method and method of moments," *2018 International Conference on Power, Signals, Control and Computation (EPSCICON)*, Thrissur, 2018, pp. 1-4.
- [25] M. W. Khalid and Z. Al Hamouz, "Transmission lines induced currents in human bodies using charge simulation method," *2012 IEEE International Conference on Power and Energy (PECon)*, Kota Kinabalu, 2012, pp. 761-766.
- [26] M. A. Habib, M. A. G. Khan, M. K. Hossain and S. A. Hossain, "Investigation of electric field intensity and degree of uniformity between electrodes under high voltage by Charge Simulation Method," *2014 17th International Conference on Computer and Information Technology (ICCIT)*, Dhaka, 2014, pp. 185-191.
- [27] M. M. Abouelsaad, M. A. Abouelatta and A. e. R. Salama, "Genetic algorithm-optimised charge simulation method for electric field modelling of plate-type electrostatic separators," in *IET Science, Measurement & Technology*, vol. 7, no. 1, pp. 16-22, January 2013.
- [28] P. Marčiulionis, "Analysis of Space Charge Distribution in dc Corona Discharge Field Computed With Finite-Element Method," in *IEEE Transactions on Plasma Science*, vol. 45, no. 7, pp. 1698-1703, July 2017.
- [29] Arshad, A. Nekahi, S. G. McMeekin and M. Farzaneh, "Effect of pollution severity on electric field distribution along a polymeric insulator," *2015 IEEE 11th International Conference on the Properties and Applications of Dielectric Materials (ICPADM)*, Sydney, NSW, 2015, pp. 612-615. doi: 10.1109/ICPADM.2015.7295346.
- [30] S. Ilhan, A. Ozdemir, S. H. Jayaram and E. A. Cherney, "Numerical and experimental investigation of the effects of pollution on glass suspension-type insulators," *in IEEE Transactions on Dielectrics and Electrical Insulation*, vol. 22, no. 5, pp. 2987-2994, October 2015. doi: 10.1109/TDEI.2015.004863.
- [31] F. Aouabed, A. Bayadi, A. E. Rahmani and R. Boudissa, "Finite element modelling of electric field and voltage distribution on a silicone insulating surface covered with water droplets," in *IEEE Transactions on Dielectrics and Electrical Insulation*, vol. 25, no. 2, pp. 413-420, April 2018. doi: 10.1109/TDEI.2017.006568.
- [32] C. Beiu, N. Golovanov, C. Toader, G. Buica and P. M. Mircea, "Determination of the electric field on high voltage rubber insulators using the finite element method," *2016 International Conference on Applied and Theoretical Electricity (ICATE)*, Craiova, 2016, pp. 1-3. doi: 10.1109/ICATE.2016.7754639.
- [33] M. Dong, B. Wang, M. Ren, C. Zhang, W. Zhao and R. Albarracin, "Joint Visualization Diagnosis of Outdoor Insulation Status with Optical and Acoustical Detections,"<br>in *IEEE Transactions on Power Delivery*. in *IEEE Transactions on* doi: 10.1109/TPWRD.2018.2870080
- [34] A. Naeini, E. A. Cherney and S. H. Jayaram, "Effect of Stress Grading Tape Conductivity on the Electric Field Distribution in Stress Grading System of an Inverter-Fed Rotating Machine," *2018 IEEE Electrical Insulation Conference (EIC)*, San Antonio, TX, 2018, pp. 14-17. doi: 10.1109/EIC.2018.8481129.
- [35] B. Marungsri et al., "Analysis of Electric Field and Potential Distributions along Surface of Silicone Rubber Insulators under Various Contamination Conditions Using Finite Element Method," *2009 World Academy of Science, Engineering and Technology International Journal of Electrical, Computer, Energetic, Electronic and Communication Engineering*, 2009, pp. 1237-1247.
- [36] B. Subba Reddy, N. A. Sultan, P. M. Monika, B. Pooja, O. Salma and K. V. Ravishankar, "Simulation of potential and

electric field for high voltage ceramic disc insulators," *2010 5th International Conference on Industrial and Information Systems*, Mangalore, 2010, pp. 526-531.

- [37] M. P. Lalitha, K. V. P. Kumar and V. Samala, "Design and simulation of voltage and electric field distribution on disc insulators using finite element method in Opera software," *2014 International Conference on Smart Electric Grid (ISEG)*, Guntur, 2014, pp. 1-6.
- [38] Associação Brasileira de Normas Técnicas (ABNT). NBR 7110: Isolador de pino - Dimensões e características, *Norma técnica*, Rio de Janeiro, 1998.
- [39] S. M. Wentworth. Eletromagnetismo aplicado: Abordagem antecipada das linhas de transmissão. Bookman Editora, 2009.
- [40] Dielectric Constant Values. *Clipper Controls.* San Francisco, USA, 2014.
- [41] S. F. Stefenon, J. R. Oliveira, A. S. Coelho and L. H. Meyer, "Diagnostic of Insulators of Conventional Grid Through LabVIEW Analysis of FFT Signal Generated from Ultrasound Detector," *IEEE Latin America Transactions*, vol. 15, no. 5, pp. 884-889, 2017.
- [42] S. F. Stefenon and L. H. Meyer, *Inspection of Electrical Distribution Network.* Lambert Academic, 2015.
- [43] E. Kuffel, W.S. Zaengl and J. Kuffel, *High Voltage Engineering: Fundamentals.* Butterworth-Heinemann, 2000.

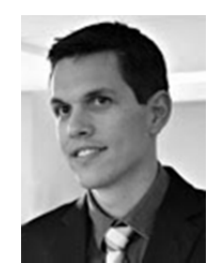

**Stéfano Frizzo Stefenon,** cursando Doutorando em Engenharia Elétrica pela Universidade do Estado de Santa Catarina, Mestre em Engenharia Elétrica (Sistemas de Potência) e Graduado em Engenharia Elétrica pela Universidade Regional de Blumenau, Especialista em Engenharia de Segurança do Trabalho pela Universidade do Planalto Catarinense. Professor e

coordenador do curso de Engenharia Elétrica na Universidade do Planalto Catarinense. Tem experiência na área de Engenharia Elétrica, com foco em classificação de isoladores, inspeção do sistema elétrico de potência, viabilidade técnica e econômica em atualização tecnológica industrial. Líder do Grupo de Pesquisa Avançado em Sistemas Elétricos (GPASE) da Universidade do Planalto Catarinense.

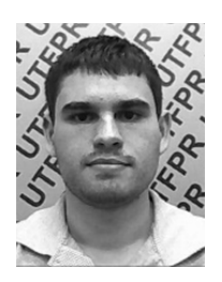

**Jonatas Policarpo Américo,** possui Graduação em Engenharia Elétrica pela Universidade Regional de Blumenau (2011), mestrado em Engenharia Elétrica pela Universidade Regional de Blumenau (2013). Atualmente é professor do quadro (vínculo público) com dedicação exclusiva (DE) na Universidade Tecnológica Federal do Paraná, lotado no

Departamento Acadêmico de Elétrica (2014), professor no curso de graduação de Engenharia Elétrica. Tem experiência na área de Engenharia Elétrica, com ênfase em descargas parciais e transformadores elétricos.

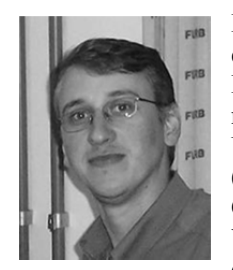

**Luiz Henrique Meyer,** possui Graduação em Engenharia Elétrica pela Universidade Federal de Santa Catarina (1990), mestrado em Engenharia Elétrica pela Universidade Federal de Santa Catarina (1994) e doutorado em Electrical and Computer Engineering pela University of Waterloo (2003). Atualmente é professor do quadro (vínculo público) com

dedicação exclusiva (DE) na Universidade Regional de Blumenau, lotado no Departamento de Eng. Elétrica e de Telecomunicações (1993), professor no Programa de Pós-Graduação Stricto Sensu em Eng. Elétrica (PPGEE) e nos cursos de graduação de Eng. Elétrica e de Telecomunicações. É membro do CIGRE e "senior member" do IEEE. Tem experiência na área de Engenharia Elétrica, com ênfase em Materiais Dielétricos, Piezoelétricos e Ferroelétricos, atuando principalmente nos seguintes temas: desempenho de sistemas isolantes, borracha de silicone para isolamento elétrico, aditivos à borracha de silicone, corrente de fuga e isoladores.

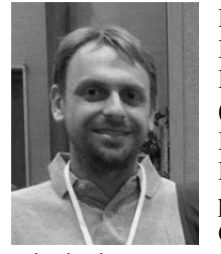

**Rafael Bartnik Grebogi**, Bacharel em Engenharia de Automação e Controle pela Pontifícia Universidade Católica do Paraná (2009) e Mestre em Ciências em Engenharia Elétrica pela Universidade Federal do Paraná (2013). Atualmente é professor do Instituto Federal de Santa Catarina (Campus Lages), focando

principalmente nos seguintes temas: algoritmos de otimização bio-inspirada, sistemas não lineares, teoria do caos, inteligência de enxames, identificação de sistemas, redes neurais artificiais.

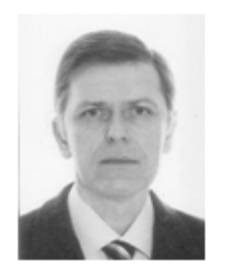

**Ademir Nied,** possui graduação em Engenharia Elétrica pela Universidade Federal de Santa Maria (1987), especialização em Automação Industrial pela Universidade do Estado de Santa Catarina (1992), mestrado em Engenharia Elétrica e Informática Industrial pela Universidade Tecnológica Federal do Paraná (1995) e doutorado em Engenharia

Elétrica pela Universidade Federal de Minas Gerais (2007). De 2015-2016 realizou estágio pós-doutoral na University of Wisconsin-Madison, junto ao Wisconsin Electric Machines and Power Electronics Consortuim (WEMPEC), na área de controle avançado de máquinas elétricas. Entre 1996-2008 foi professor Adjunto e desde 2008 atua como professor Associado do Departamento de Engenharia Elétrica da Universidade do Estado de Santa Catarina. Tem experiência na área de Engenharia Elétrica com ênfase em máquinas elétricas, acionamento e controle de máquinas elétricas, Redes Neurais Artificiais e Inteligência Computacional. É membro do Institute of Electrical and Electronics Engineers (IEEE) e da Associação Brasileira de Eletrônica de Potência (SOBRAEP).